# **Albin CZUBLA** 1, Roman OSMYK 1, Piotr SZTERK 1, Łukasz ŚLIWCZYŃSKI 2, Przemysław KREHLIK<sup>2</sup>, Łukasz BUCZEK<sup>2</sup>, Marcin LIPIŃSKI<sup>2</sup>, Jerzy NAWROCKI<sup>3</sup>, Paweł NOGAŚ<sup>3</sup>, Dariusz LEMAŃSKI<sup>3</sup>, Piotr DUNST<sup>3</sup><br><sup>1</sup>GŁÓWNY URZĄD MIAR, ul. Elektoralna 2, 00-139 Warszawa

URZOWNY URZĄD MIAR, ul. Elektoralna 2, oo-139 warszawa<br><sup>2</sup> AKADEMIA GÓRNICZO HUTNICZA, Al. Mickiewicza 30, 30-059 Kraków<br><sup>3</sup> OBSERWATORIUM ASTROGEODYNAMICZNE CBK PAN W BOROWCU, ul. Drapałka 4, 62-035 Kórnik

# **Precyzyjny światłowodowy transfer czasu i częstotliwości w relacji GUM-AOS (420 km)**

### **Dr Albin CZUBLA**

Kierownik Laboratorium Czasu i Częstotliwości Zakładu Elektrycznego Głównego Urzędu Miar. Ukończył fizykę na UMCS w Lublinie w 1994 r., doktorat – 1999 r. Zajmuje się metrologią czasu i częstotliwości w zakresie prowadzenia atomowych skal czasu, analizy stabilności sygnałów czasu i częstotliwości, precyzyjnego transferu czasu oraz rozwijania metod pomiarowych i analizy niepewności wyniku pomiaru.

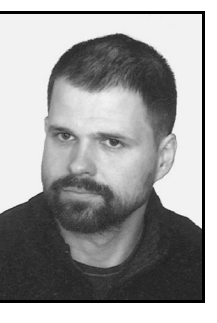

*e-mail: timegum@gum.gov.pl* 

### **Mgr Roman OSMYK**

Starszy metrolog w Laboratorium Czasu i Częstotliwości Zakładu Elektrycznego Głównego Urzędu Miar. Absolwent Wydziału Matematyki, Fizyki i Chemii Uniwersytetu Opolskiego, kierunek: fizyka, specjalność: fizyka doświadczalna. Studia ukończył w 2006 r. Od 2008 r. pracuje w Głównym Urzędzie Miar. Specjalista w dziedzinie utrzymywania atomowych wzorców czasu i częstotliwości.

*e-mail: romanosmyk@gmail.com* 

### **Mgr inż. Piotr SZTERK**

Starszy metrolog w Laboratorium Czasu i Częstotliwości Zakładu Elektrycznego Głównego Urzędu Miar. Studia na kierunku informatyka ukończone w 2008 r. na Wydziale Elektrycznym Politechniki Warszawskiej. Od 2008 r. pracuje w Głównym Urzędzie Miar. Specjalista w dziedzinie utrzymywania atomowych wzorców czasu i częstotliwości. Z zamiłowania elektronik (systemy mikroprocesorowe), akustyk i konstruktor systemów pomiarowych.

*e-mail: szterkp@gmail.com* 

### **Dr inż. Łukasz ŚLIWCZYŃSKI**

Jest absolwentem Wydziału Elektrotechniki, Automatyki, Informatyki i Elektroniki AGH a obecnie adiunktem w Katedrze Elektroniki AGH. Jego zainteresowania naukowe obejmują zagadnienia związane ze światłowodową transmisją danych, laserowymi układami nadawczymi oraz odbiornikami światłowodowymi. W czasie swojej pracy zawodowej brał udział w projektach kilku systemów światłowodowych przeznaczonych m. in. dla studiów telewizyjnych.

*e-mail: sliwczyn@agh.edu.pl* 

### **Dr hab. inż. Przemysław KREHLIK**

Jest absolwentem Wydziału Elektrotechniki, Automatyki, Informatyki i Elektroniki AGH a obecnie adiunktem w Katedrze Elektroniki AGH. Jego zainteresowania naukowe związane są z transmisją światłowodową oraz szybkimi układami elektronicznymi, w szczególności układami modulacji bezpośredniej laserów i układami detekcji sygnałów optycznych.

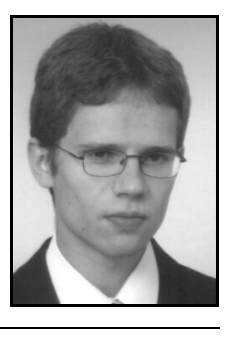

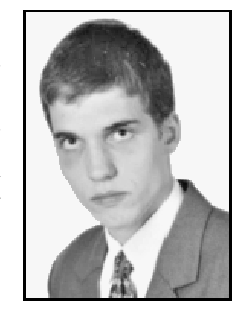

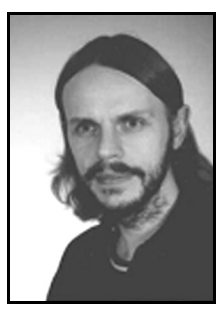

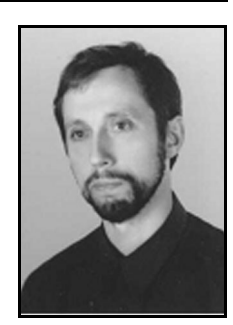

**Mgr inż. Łukasz BUCZEK** 

Asystent w Katedrze Elektroniki Akademii Górniczo-Hutniczej. Ukończył studia na Akademii Górniczo-Hutniczej w 2009 r. i po uzyskaniu tytułu magistra inżyniera w dyscyplinie elektronika został zatrudniony na stanowisku asystenta w Katedrze Elektroniki gdzie nadal pracuje.

*e-mail: lbuczek@agh.edu.pl* 

#### **Dr hab. inż. Marcin LIPIŃSKI**

Dyplom mgr inż. uzyskał na Wydziale Elektroniki Politechniki Wrocławskiej w 1971 roku. Po 5-letniej pracy w przemyśle, gdzie był konstruktorem elektronicznej aparatury używanej w technice jądrowej, od 1976 roku jest pracownikiem Katedry Elektroniki AGH. Od wielu lat specjalizuje się w szybkiej elektronice dedykowanej dla światłowodowej transmisji specyficznych sygnałów.

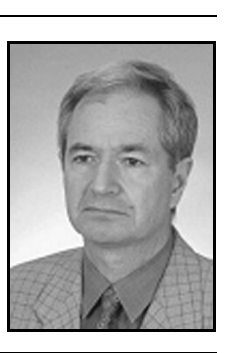

*e-mail: mlipinsk@agh.edu.pl* 

#### **Dr Jerzy NAWROCKI**

Fizyk i astronom. Kierownik Laboratorium Czasu i Częstotliwości w Obserwatorium Astrogeodynamicznym Centrum Badań Kosmicznych PAN w Borowcu. Specjalista w dziedzinie czasu i częstotliwości, zegarów atomowych, realizacji skal czasu, porównań wskazań zegarów na duże odległości, m.in. koncepcja i realizacja TA(PL), odbiorniki do transferu czasu serii TTS-X. Uczestniczy w realizacji czasu odniesienia dla systemu Galileo i w budowie stacji kontrolnej Galileo w Fucino we Włoszech.

*e-mail: nawrocki@cbk.poznan.pl* 

#### **Mgr Paweł NOGAŚ**

Fizyk. Specjalista w dziedzinie czasu i częstotliwości i porównań wskazań zegarów na duże odległości. Od 2000 roku zajmuje się problematyką zastosowania systemów nawigacji satelitarnej do porównań wskazań zegarów na duże odległości, oraz konstrukcją systemów transferu czasu.

*e-mail: pnogas@cbk.poznan.pl* 

#### **Mgr Dariusz LEMAŃSKI**

Ukończone studia na Wydziale Fizyki Uniwersytetu Adama Mickiewicza w Poznaniu w roku 1990. Od 2005 zatrudniony w Laboratorium Czasu i Częstotliwości Obserwatorium Astrogeodynamicznego Centrum Badań Kosmicznych PAN w Borowcu. Uczestniczy w tworzeniu oprogramowania dla potrzeb Laboratorium Czasu i Częstotliwości oraz kalibracjach odbiorników TTS-2 / TTS-3/ TTS-4. Zainteresowania: kryptografia, dynamika układów nieliniowych, równania różniczkowe.

*e-mail: dlemans@cbk.poznan.pl* 

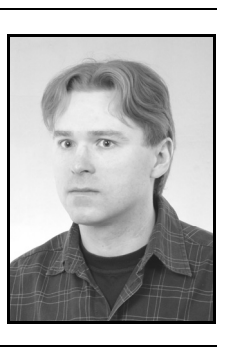

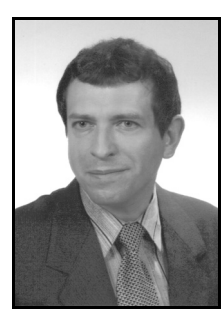

### **Mgr inż. Piotr DUNST**

Absolwent wydziału Fizyki Technicznej Politechniki Poznańskiej. Od 2012 roku pracuje w Obserwatorium Astrogeodynamicznym CBK w Borowcu w sekcji Czasu i Częstości. Jest odpowiedzialny za pomiary wykonywane na światłowodowym łączu czasowym AOS - GUM.

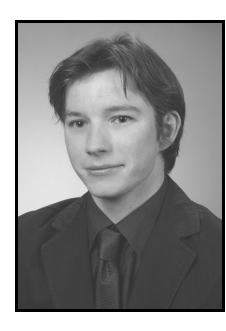

*e-mail: pdunst@cbk.poznan.pl* 

#### **Streszczenie**

W artykule przedstawiono najnowsze wyniki, prowadzonych w GUM i AOS (Obserwatorium Astrogeodynamiczne CBK PAN) w ścisłej współpracy z AGH, badań nad precyzyjnym transferem czasu i częstotliwości przez włókna światłowodowe w oparciu o uruchomione pomiędzy GUM i AOS operacyjne łącze światłowodowe ze stabilizacją opóźnienia, o łącznej długości optycznej około 420 km. Dokonano kalibracji łącza na poziomie niepewności rozszerzonej 0,25 ns. Uzyskano zgodność wyników z wynikami uzyskanymi z metody GPS CV i GPS PPP. Ponadto potwierdzono poprawność przyjęcia poprawek kalibracyjnych w użytkowanych w GUM i AOS systemach TTS-4 i potwierdzono ogromną przydatność metod światłowodowych do rozwoju i oceny stabilności i dokładności satelitarnych metod transferu czasu i częstotliwości.

**Słowa kluczowe**: metrologia czasu i częstotliwości, metoda GPS CV, metoda GPS PPP, światłowody, optyczny transfer czasu i częstotliwości.

### **Precise time and frequency transfer over optical fiber between GUM-AOS (420 km)**

### **Abstract**

In this paper there are presented the newest results of investigation carried on at Central Office of Measures (GUM - Główny Urząd Miar) and Astrogeodynamical Observatory of Space Research Center PAS (AOS) in close cooperation with AGH Technical University (Akademia Górniczo-Hutnicza), in the scope of precise time transfer over optical fibers [1-9]. Since January 2012 the constant operational optical link with stabilization of propagation delay for time and frequency transfer has been run between two UTC(k) time and frequency laboratories: GUM – maintaining UTC(PL), and AOS – maintaining UTC(AOS), over 420 km of optical link [10]. Simultaneously, there are carried on continuous time transfer with TTS-4 dual-frequency GNSS systems and comparison of measurement results obtained from the fiber method and GPS CV or GPS PPP method is possible. It allows to verify calibration results and assess the relative accuracy and stability of the all methods. Calibration of the optical link was performed on the base of local measurements with expanded uncertainty of 0,25 ns, with no need of usage of other time transfer systems or travelling standards or receivers. Calibration results agreed with satellite methods: GPS CV and GPS PPP within the range of about  $\pm$  1 ns (Fig. 4, Section 4), which confirms the correctness of adopted calibration method in practice. Simultaneously, this confirms the correctness of adopted calibration corrections in TTS-4 systems used at GUM and AOS for remote time transfer. The obtained results confirmed also the huge usefulness of our optical method of time and frequency transfer for development and investigation accuracy and stability of satellite methods within this domain (Fig. 5 and 6, Section 4).

**Keywords**: time and frequency metrology, GPS CV method, GPS PPP method, optical fibers, optical time and frequency transfer.

### **1. Wstęp**

W styczniu 2012 roku, we współpracy z Telekomunikacją Polską S.A. oraz Poznańskim Centrum Superkomputerowo-Sieciowym, zostało uruchomione dalekosiężne światłowodowe połączenie pomiędzy Głównym Urzędem Miar (GUM) w Warszawie a Obserwatorium Astrogeodynamicznym CBK PAN (AOS) w Borowcu k/Poznania – łącznie 420 km długości trasy optycznej z zainstalowanymi, opracowanymi i rozwijanymi przez Akademię Górniczo-Hutniczą (AGH), specjalizowanymi urządzeniami końcowymi (nadajnik i odbiornik) oraz urządzeniami do wzmacniania sygnału optycznego, zachowującymi symetrię opóźnień sygnałów optycznych transmitowanych w obu kierunkach przez to samo włókno [1-3]. Łącze to zachowuje stałą, stabilizowaną na poziomie kilkunastu ps, wartość opóźnienia, którą można wyznaczyć i kontrolować w oparciu o zwykły pomiar przedziału czasu pomiędzy sygnałami pomocniczymi. Przesyłane poprzez to łącze z GUM do AOS, wzorcowe sygnały czasu i częstotliwości są porównywane w AOS z wzorcowymi sygnałami pobieranymi z lokalnych zegarów atomowych. Równolegle pomiędzy oboma laboratoriami przy użyciu systemów do transferu czasu typu TTS-4 prowadzone są porównania wzorcowych sygnałów czasu z zastosowaniem metody GPS CV (GPS Common-View – metoda obserwacji jednoczesnych satelitów systemu GPS) i metody GPS PPP (GPS Precise Point Positioning –z użyciem technik geodezyjnych precyzyjnego pozycjonowania).

Prezentowane w niniejszym artykule wyniki badań stanowią kontynuację naszych wcześniejszych prac w tym zakresie, prowadzonych w warunkach laboratoryjnych i na rzeczywistej telekomunikacyjnej sieci światłowodowej w obszarze aglomeracji warszawskiej i krakowskiej [4-9], oraz są uzupełnieniem do opisu i wcześniejszych wyników uzyskanych na łączu GUM-AOS prezentowanych w pracy [10], a także do innych metod optycznych transferu czasu i częstotliwości w zakresie radiowym (mikrofalowym) rozwijanych przez inne ośrodki [11-20].

## **2. Konfiguracja połączenia**

Zastosowana w relacji GUM–AOS metoda precyzyjnego transferu czasu i częstotliwości poprzez włókna światłowodowe [1-3] wymaga obecnie tzw. "ciemnego" włókna światłowodowego, nie obciążonego zwykłym ruchem telekomunikacyjnym. Transfer wzorcowych sygnałów czasu 1 pps (1 pulse per second – sygnał impulsowy o okresie 1 s) i częstotliwości 5/10 MHz (sygnał sinusoidalny) odbywa się jednokierunkowo: od nadajnika do odbiornika, ale w zakresie optycznym realizowana już jest pomiędzy tymi urządzeniami transmisja dwukierunkowa. Nadajnik jest tak skonfigurowany, że można na jego wejście częstotliwościowe podać sygnały 5 MHz lub 10 MHz, a na wyjściu częstotliwościowym odbiornika generowany jest sygnał 10 MHz.

Nadajnik został zainstalowany w Laboratorium Czasu i Częstotliwości w GUM (Warszawa), gdzie utrzymywany jest państwowy wzorzec jednostek miar czasu i częstotliwości oraz są do dyspozycji wzorcowe sygnały z 3 cezowych zegarów atomowych i z 1 aktywnego masera wodorowego. Natomiast odbiornik zainstalowano w Laboratorium Czasu w AOS (Borowiec koło Poznania), gdzie pracują 2 aktywne masery wodorowe i 2 cezowe zegary atomowe. Dodatkowo na trasie GUM–AOS zainstalowano 6 dwukierunkowych wzmacniaczy optycznych w celu kompensacji tłumienia sygnału. Każde z urządzeń jest wyposażone w interfejs Ethernet, dzięki czemu możliwa jest zdalna kontrola ich pracy.

Łącznie uzyskano połączenie o długości optycznej około 420 km, odległości w linii prostej około 270 km, skumulowanej dyspersji chromatycznej około 1700 ps/nm, tłumieniu około 120 dB i, w skali roku, wahaniach kompensowanego opóźnienia światłowodu około 300 ns [10].

### **3. Kalibracja połączenia**

Instalowany system został tak zaprojektowany, aby jego kalibracji można było dokonać w prosty sposób [2], bez konieczności stosowania innych systemów do zdalnego transferu czasu (jak w przypadku metod światłowodowych z rozdzieloną transmisją w parze włókien, rozwijanych w Czechach, czy w Szwecji [16- 20]), czy przenośnych systemów kalibracyjnych (jak w przypadku metody TWSTFT czy metody GPS CV [21]). Również nie jest wymagana wymiana gromadzonych jednocześnie na obu końcach łącza danych pomiarowych, obarczonych dodatkowo potencjalnymi błędami związanymi z niejednoczesnością wykonywania pomiarów (jak przy typowej transmisji dwukierunkowej [5-6]).

Kalibracji systemu dokonuje się w oparciu o wykonane przed docelową instalacją systemu pomiary laboratoryjne (wyznaczenie sumarycznych stałych opóźnień wewnętrznych urządzeń nadawczych i odbiorczych), pomiary parametrów optycznych zestawionej linii światłowodowej, oraz po uruchomieniu połączenia, dodatkowe pomiary przedziału czasu wykonywane lokalnie w laboratorium, z którego nadawane są sygnały. W przypadku zmiany długości światłowodu, czy sposobu doprowadzenia sygnałów do nadajnika, pomiary kalibracyjne można łatwo zaktualizować. Niezbędna jest ponadto znajomość trasy światłowodu w celu uwzględnienia przy kalibracji oszacowania wartości poprawki Sagnaca [22-23].

Łącznie uzyskano niepewność kalibracji łącza GUM–AOS na poziomie około 0,25 ns [10] (niepewność rozszerzona przy poziomie ufności około 95%), gdzie dominuje składowa niepewności związana ze zmiennym, zależnym od wartości wielkości mierzonej, udziałem systematycznym precyzyjnego miernika przedziałów czasu typu SR620, użytego do pomiarów w GUM.

Wcześniejsze badania wykonane przez AGH potwierdzają, że łącze o analogicznych parametrach optycznych może być skalibrowane na poziomie 20-30 ps niepewności rozszerzonej [10]. Na obecnym etapie prac uzyskana niepewność kalibracji około 0,25 ns jest jednak w zupełności wystarczająca, jeśli zauważy się, że najdokładniejsza z aktualnie stosowanych, w ramach porównań kluczowych w dziedzinie czasu i częstotliwości, zdalnych metod transferu czasu (TWSTFT/PPP – Two Way Satellite Time and Frequency Transfer/Precise Point Positioning) ma niepewność rozszerzoną na poziomie 2 ns [24].

### **4. Wyniki pomiarów**

Dostarczane do AOS, za pośrednictwem uruchomionego połączenia światłowodowego, wzorcowe sygnały czasu i częstotliwości wytwarzane w GUM są bezpośrednio porównywane z wzorcowymi sygnałami wytwarzanymi w AOS.

Pomiary generowanych na wyjściu odbiornika w AOS wzorcowych sygnałów czasu są wykonywane, z niewielkimi przerwami, w trybie ciągłym za pomocą precyzyjnego miernika przedziałów czasu typu SR620 lub Riga A032-ET i rejestrowane co 5 s. Natomiast pomiary sygnału częstotliwości generowanego na wyjściu odbiornika w AOS są wykonywane okresowo za pomocą precyzyjnego komparatora fazy częstotliwości wzorcowych typu Time Tech 10265.

# **4.1. Transfer częstotliwości**

Przykładowe wyniki pomiarów częstotliwości sygnału z GUM obserwowanego w AOS przedstawiono na rys. 1.

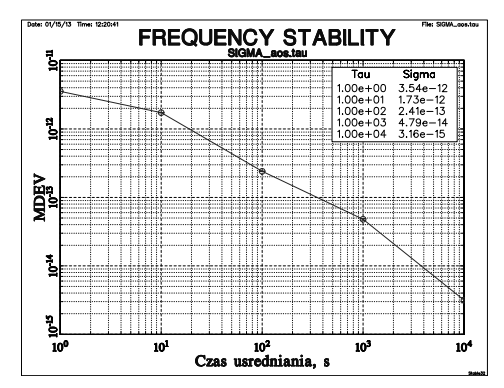

Rys. 1. Przykładowy wykres zmodyfikowanego odchylenia Allana (MDEV) wyznaczonego z serii 1 400 000 pomiarów fazy sygnału częstotliwości z GUM wykonywanych w AOS za pomocą precyzyjnego komparatora fazy częstotliwości wzorcowych typu Time Tech 10265 z okresem próbkowania równym 1 s (okolo 2 tygodni pomiarów we wrześniu 2012 r.)

Fig. 1. Exemplary plot of Modified Allan Deviation (MDEV) determined on the base of 1 400 000 single results of phase measurements of frequency signal from GUM performed at AOS with the usage of precise Phase Comparator of the type Time Tech 10265 with 1 s period of sampling (about 2 weeks of measurements in September 2012)

Porównując uzyskane wyniki ze specyfikacją techniczną producenta stabilności sygnałów zegara cezowego typu 5071A Hp. [25], nie jest widoczna jakakolwiek degradacja stabilności częstotliwości przesyłanego sygnału. Biorąc pod uwagę, 1 do 3 rzędów wielkości lepszą stabilności światłowodowej metody [7-8] niż stabilność częstotliwości przesyłanych sygnałów oraz dobrą stabilność sygnałów z masera wodorowego, stanowiącego odniesienie dla pomiarów w AOS, dla okresów uśredniania do 10 000 s widoczny jest tylko dominujący szum sygnału z zegara cezowego.

### **4.2. Transfer czasu**

Przykładowe wyniki światłowodowego transferu czasu sygnału UTC(PL) z GUM do AOS, wyznaczone w oparciu o odczyty wskazań precyzyjnego miernika przedziałów czasu w AOS i wyniki kalibracji, przedstawione są na Rys. 2. Wykresy obejmują wyniki pomiarów od 6.02.2012 r. (55963 MJD) (MJD - Zmodyfikowany Dzień Juliański, wyliczany jako ciągła nieprzerwana rachuba dni z dniem 17.11.1858 r. przyjętym jako dzień zerowy) do 7.01.2013 r. (56299 MJD).

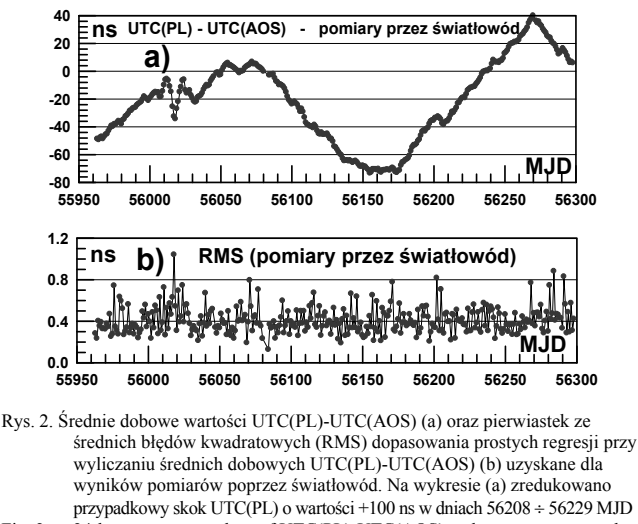

Fig. 2. 24-hours average values of UTC(PL)-UTC(AOS) and root mean squared errors (RMS) of regression line fitting for calculation 24-hours average values of UTC(PL)-UTC(AOS) (b) obtained for the measurement over optical fiber. The accidental time step of UTC(PL) of +100 ns, occurred between 56208 and 56229 MJD, was reduced at the plot (a)

Obserwowany szum pomiaru, widoczny na Rys. 2 b jako pierwiastek ze średnich błędów kwadratowych (RMS) dopasowania prostych regresji przy wyliczaniu średnich dobowych, jest w praktyce wzajemnym szumem porównywanych wzorców GUM i AOS.

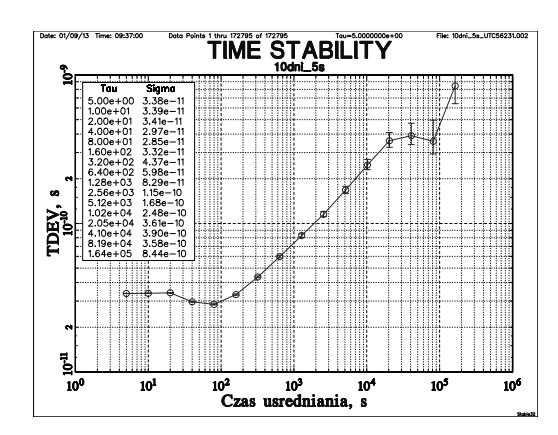

Rys. 3. Przykładowy wykres odchylenia Allana w dziedzinie czasu (TDEV) wyznaczony dla okresu 10-cio dniowego z wyników pomiarów różnic UTC(PL)-UTC(AOS) poprzez łącze światłowodowe

Fig. 3. Exemplary plot of Allan deviation in time domain (TDEV) determined for the period of 10 days from measurement results of differences UTC(PL)-UTC(AOS) performed over optical fiber link

Dokładniejsza analiza szumu wyników pomiarów światłowodowego transferu czasu, przedstawiona na Rys. 3. w postaci wyliczonego odchylenia Allana w dziedzinie czasu (TDEV), potwierdza występowanie dla okresu uśredniania około 1 doby  $(8, 64.10<sup>4</sup> s)$ szumu fazy na poziomie około 0,4 ns. Obserwowany dla przedziałów czasu do 100 s szum na poziomie około 35 ps odpowiada najprawdopodobniej dodatkowym fluktuacjom wprowadzanym przez układ pomiarowy z precyzyjnym miernikiem przedziału czasu typu Riga A032-ET w AOS lub przez system generacji UTC(PL) w GUM.

### **4.3. Porównanie z metodami satelitarnymi**

Różnice wyników pomiarów UTC(PL)-UTC(AOS) pomiędzy wynikami uzyskanymi z metody światłowodowej a wynikami uzyskanymi z metod satelitarnych (GPS CV i GPS PPP) przedstawione zostały na Rys. 4, gdzie wykorzystano, dostępne na serwerze ftp (ftp://tai.bipm.org/TimeLink/TAIPPP) wyniki obliczeń metodą GPS PPP, wykonane przez Sekcję Czasu Międzynarodowego Biura Miar (BIPM) w ramach tworzenia międzynarodowych atomowych skal czasu TAI i UTC.

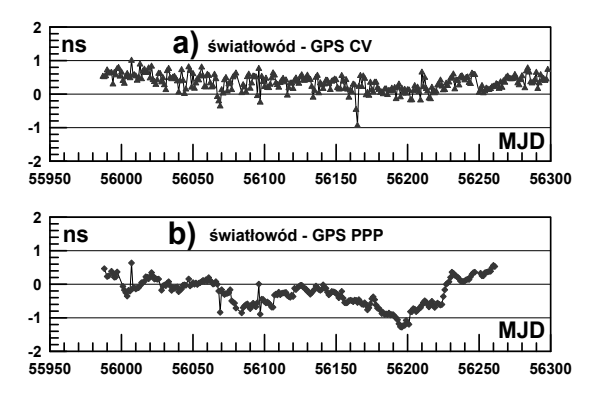

- Rys. 4. Różnice średnich dobowych wartości UTC(PL)-UTC(AOS) uzyskanych z metody światłowodowej i metod satelitarnych: odpowiednio GPS CV (a) i GPS PPP (b). Prezentowane na obu wykresach (a) i (b) dane uwzględniają korektę poprawki kalibracyjnej w metodzie światłowodowej w dniu 56230  $MJD o + 1.8$  ns
- Fig. 4. Differences between 24-hours average values of UTC(PL)-UTC(AOS) obtained from fiber transmission method and satellite methods: GPS CV (a) and GPS PPP (b) respectively. Data presented in plots (a) and (b) allows revision of calibration correction for fiber transmission method of +1,8 ns at MJD 56230

Wyniki uzyskane z metody światłowodowej są zgodne z wynikami uzyskanymi z metody GPS CV w zakresie  $\pm$  1 ns, co zawiera się już w przyjmowanej typowo niepewności standardowej kalibracji systemów do transferu czasu metodą GPS CV, która wynosi 3 ns [26], a z uwzględnieniem zmian długoterminowych 5 ns [24]. Podobny wniosek dotyczy porównania z metodą GPS PPP, która, choć stabilniejsza, jest tu kalibrowana w odniesieniu do metody GPS CV. Obserwowane na Rys. 4.b) większe wahania różnic pomiędzy metodą światłowodową a metodą GPS PPP, niż w przypadku porównania z metodą GPS CV, są efektem wtórnym przyjęcia do obliczeń metodą GPS PPP stałej wartości poprawki różnicowej dla porównań między UTC(PL) a UTC(AOS), podczas gdy z analizy danych publikowanych w Circular T [24] wynika, że wartość tej poprawki zmienia się w niewielkim zakresie.

Porównując wartości RMS dopasowania prostych regresji przy wyliczaniu średnich dobowych z wyników pomiaru uzyskanych metodą GPS CV i GPS PPP (Rys. 5.) z analogicznymi wartościami RMS wyliczonymi dla porównań UTC(PL)-UTC(AOS) metodą światłowodową (Rys. 2b), wyraźnie widać, że w porównaniach metodą światłowodową i metodą GPS PPP na łączu GUM-AOS w praktyce dominuje wzajemny szum porównywanych wzorców (głównie wzorca typu 5071A w GUM), natomiast dla okresu uśredniania 1 doby w metodzie GPS CV dominuje szum samej metody transferu czasu.

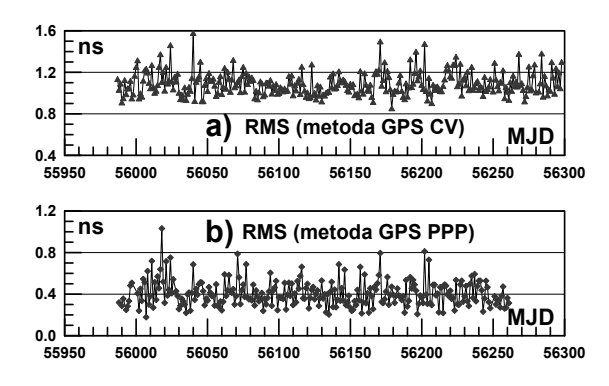

- Rys. 5. Pierwiastek ze średnich błędów kwadratowych (RMS) dopasowania prostych regresji przy wyliczaniu średnich dobowych UTC(PL)-UTC(AOS) uzyskanych metodą GPS CV (a) i metodą GPS PPP (b)
- Fig. 5. Root mean squared errors (RMS) of regression line fitting for calculation 24-hours average values of UTC(PL)-UTC(AOS) obtained with GPS CV method (a) and GPS PPP method (b)

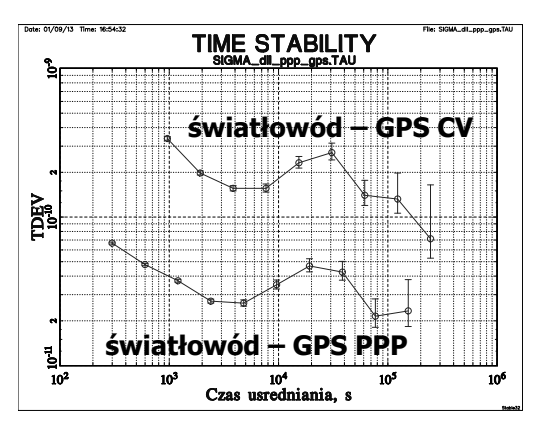

Rys. 6. Przykładowy wykres odchylenia Allana w dziedzinie czasu (TDEV) wyznaczony dla okresu 10-cio dniowego z różnic pomiędzy cząstkowymi wynikami pomiarów uzyskiwanymi podczas pomiarów UTC(PL)-UTC(AOS) metodą światłowodową a odpowiednio metodą GPS CV lub GPS PPP

Fig. 6. Exemplary plot of Allan deviation in time domain (TDEV) determined for the period of 10 days from differences between single measurement results obtained during measurement of UTC(PL)-UTC(AOS) performed over optical fiber link and GPS CV or GPS PPP method respectively

Więcej informacji jest zawartych na wykresach odchylenia Allana w dziedzinie czasu na Rys. 6., gdzie dzięki odejmowaniu wyników cząstkowych uzyskiwanych w przybliżeniu dla tych samych chwil z różnych metod, w większości wyeliminowano szum porównywanych wzorców. Jednak każdy z pomiarów metodami satelitarnymi jest pomiarem złożonym, stąd wartości TDEV obliczone dla początkowych okresów uśredniania z różnic pomiędzy metodami mogą zawierać resztkowy szum porównywanych wzorców, co jest widoczne w początkowej części dolnego wykresu TDEV, dotyczącego porównania z metodą GPS PPP.

Obserwowane na obu przebiegach, na Rys. 6, zwiększanie wartości TDEV dla okresów uśredniania w okolicy 0,5 doby (niewielkie "wybrzuszenia") należy przypisać metodom satelitarnym, które w sposób niedoskonały kompensują dobowe zmiany warunków propagacji sygnałów z satelitów GPS. Uzyskany różnicowy szum pomiędzy metodą światłowodową a metodą GPS PPP na poziomie do kilkudziesięciu pikosekund TDEV odpowiada w przybliżeniu szumowi wnoszonemu przez zastosowane do pomiaru przedziału czasu czasomierze i szum skali czasu IGS (IGS – International GPS Service), stosowanej w metodzie GPS PPP, a także może odpowiadać niedoskonałości niniejszego zaimplementowania wyników obliczeń metodą GPS PPP.

Na podstawie prezentowanych tu danych pomiarowych trudno jest ocenić, której metodzie: światłowodowej czy GPS PPP, należy przypisać większy szum. Opierając się na wynikach wcześniejszych testów laboratoryjnych z udziałem zewnętrznej sieci światłowodowej [7-8], można założyć, że udział szumu części optycznej i optoelektronicznej w TDEV nie powinien przekraczać kilku pikosekund. Zatem o wszystkim decyduje głównie precyzja pomiaru przedziału czasu i resztkowy udział szumu porównywanych wzorców. Trochę odmienna jest sytuacja w ocenie faktycznego szumu wnoszonego przez metodę GPS PPP, który jest szacowany na poziomie około 100 ps TDEV [27-28], podczas gdy obserwowany w naszych pomiarach łączny szum metody światłowodowej i GPS PPP (dolny przebieg na Rys. 6) jest zdecydowanie poniżej 100 ps. Wyraźnie widać natomiast, że pod względem stabilności krótkoterminowej metoda GPS CV znacznie ustępuje metodzie światłowodowej i metodzie GPS PPP.

## **5. Wnioski**

Z przeprowadzonych badań wynika, że zastosowana metoda światłowodowa na łączu GUM-AOS z powodzeniem może służyć do weryfikacji poprawek kalibracyjnych, monitorowania ich stałości, czy wręcz dokonywania kalibracji satelitarnych systemów do transferu czasu. Możliwość kalibracji tego typu połączenia światłowodowego bez stosowania innych metod transferu czasu czy przenośnych systemów kalibracyjnych, czyni tę metodę wyjątkową. Potwierdzona została również wysoka precyzja tej metody, poprawność wprowadzenia poprawek kalibracyjnych w satelitarnych systemach do transferu czasu stosowanych w GUM i AOS oraz duża przydatność metod światłowodowych do oceny stabilności metod satelitarnych, zwłaszcza metody GPS PPP, ale także i metody TWSTFT (Two Way Satellite Time and Frequency Transfer). Stosowanie światłowodowego transferu czasu i częstotliwości pomiędzy laboratoriami biorącymi udział w tworzeniu TAI i UTC jest bardzo perspektywiczną metodą i może służyć do rozwoju innych metod transferu czasu.

*Autorzy niniejszego artykułu składają serdecznie podziękowania: Telekomunikacji Polskiej S.A. oraz Poznańskiemu Centrum Superkomputerowo-Sieciowemu za udostępnienie połączenia światłowodowego oraz owocną współpracę, dzięki której zostały przeprowadzone tego typu badania i możliwy jest dalszy rozwój w Polsce tego obszaru metrologii czasu i częstotliwości.* 

*Praca została częściowo sfinansowana ze środków Narodowego Centrum Nauki w ramach grantu DEC-2011/03/B/ST7/01833.* 

# **6. Literatura**

- [1] Śliwczyński Ł., Krehlik P., Buczek Ł., Lipiński M.: Active propagation delay stabilization for fiber optic frequency distribution using controlled electronic delay lines. IEEE Transactions on Instrumentation and Measurement, vol. 60, str. 1480-1488, 2011.
- [2] Krehlik P., Śliwczyński Ł., Buczek Ł., Lipiński M.: Fiber optic joint time and frequency transfer with active stabilization of the propagation delay. IEEE Transaction on Instrumentation and Measurement, vol. 61, str. 2844-2851, 2012.
- [3] Śliwczyński Ł., Krehlik P., Buczek Ł., Lipiński M.: Frequency transfer in electronically stabilized fiber optic link exploiting bidirectional optical amplifiers. IEEE Transaction on Instrumentation and Measurement, vol. 61, no. 9, str. 2573-2580, 2012.
- [4] Czubla A., Konopka J., Górnik M., Adamowicz W., Struś J., Pawszak T., Romsicki J., Lipiński M., Krehlik P., Śliwczyński Ł., Wolczko A.: Comparison of precise time transfer with usage of multi-channel GPS CV receivers and optical fibers over distance of abort 3 km. Proc. 38th Annual Precise Time and Time Interval (PTTI) Systems and Time Applications Meeting, Reston, VA, USA, 2006.
- [5] Czubla A., Konopka J., Górnik M., Adamowicz W., Struś J., Romsicki J., Lipiński M., Krehlik P., Śliwczyński Ł., Wolczko A.: Dwukierunkowa transmisja sygnałów czasu poprzez światłowód. Pomiary Automatyka Kontrola (PAK), 53 bis (2007), nr 9/2007, str. 289-292.
- [6] Czubla A., Osmyk R., Szterk P.: Porównanie transferu czasu metodą GPS CV i metodą dwukierunkową z zastosowaniem włókien światłowodowych, Pomiary Automatyka Kontrola (PAK), Vol. 56/09, str. 1012-1015, 2010.
- [7] Czubla A., Śliwczyński Ł., Krehlik P., Buczek Ł., Lipiński M., Nawrocki J.: Stabilization of the propagation delay in fiber optics in a frequency distribution link using electronic delay lines: first measurement results. Proceedings of 42nd Annual Precise Time and Time Interval (PTTI) Meeting, 2010, str. 389-396.
- [8] Śliwczyński Ł., Krehlik P., Buczek Ł., Lipiński M., Kołodziej J.: Fiber optic RF frequency transfer on the distance of 480 km with active stabilization of the propagation delay. Proceedings of 2012 European Frequency and Time Forum, Goethenburg, Sweden, April 23-27, 2012, str. 424-426.
- [9] Czubla A., Osmyk R., Szterk P., Adamowicz W., Marszalec M., Śliwczyński Ł.: Optical Fiber Time and Frequency Transfer inside Urban Telecom Network in Warsaw – Results of Initial Tests, Proceedings of 2012 European Frequency and Time Forum, Göteborg, Szwecja, April 23-27, 2012, str. 371-374.
- [10]Śliwczyński Ł., Krehlik P., Czubla A., Buczek Ł., Lipiński M.: Dissemination of time and RF frequency via stabilized fiber optic link over the distance of 420 km, Metrologia, vol. 50 (2013), str. 133-145.
- [11]Kihara M., Imaoka A.: SDH-based time and frequency transfer system. 9th European Frequency and Time Forum, Besançon Francja, (1995), str. 317-322.
- [12]Imaoka A., Kihara M.: Accurate time/frequency tranfer method using biderectional WDM transmission, IEEE Transactions on Instrumentation and Measurement, vol. 47, str. 537-542, 1998.
- [13]Fujieda M., Kumagai M., Gotoh T., Hosokawa M.: Ultrastable Frequency Dissemination via Optical Fiber at NICT, IEEE Trans. on Instrumentation and Measurement, Vol. 58, (2009), nr 4, 1223-1228.
- [14]Piester D., Fujieda M., Rost M., Bauch A.: Time Transfer Through Optical Fibers (TTTOF): First Results of Calibrated Clock Comparisons. In Proc. 41st Annual Precise Time and Time Interval (PTTI) Meeting, p. 89-99, November 2009.
- [15]Rost M., Piester D., Yang W., Feldmann T., Wübbena T., Bauch A.: Time transfer through optical fibres over a distance of 73 km with an uncertainty below 100 ps. Metrologia, vol. 49, str. 772-778, 2012.
- [16]Emardson R., Hedekvist P. O., Nilsson M., Ebenhag S.C., Jaldehag K., Jarlemark P., Johansson J., Pendrill L., Rieck C., Löthberg P., Nilsson H.: Time and Frequency Transfer in an Asynchronous TCP/IP over SDH-network Utilizing Passive Listening. Proceedings of the IEEE, (2005), str. 908-913.
- [17]Ebenhag S.-C., Hedekvist P. O., Rieck C., Skoogh H., Jarlemark P., Jaldehag K.: Evaluation of Out-put Phase Stability in an Fiber-Optic Two-Way Frequency Distribution System, Proc. 40th Annual Precise Time and Time Interval (PTTI) Systems and Time Applications Meeting, Reston, VA, USA, 2008.
- [18]Jaldehag K., Ebenhag S.-C., Hedekvist P.O., Rieck C.: Time and Frequency Transfer Using Asynchronous Fiber-Optical Networks: Progress Report., In Proc. 41st Annual Precise Time and Time Interval (PTTI) Meeting, p. 383-395, November 2009.
- [19]Smotlacha V., Kuna A., Mache W.: Time Transfer Using Fiber Links. In Proc 24th European Frequency and Time Forum, Noordwijk, The Netherlands, April 2010.
- [20]Smotlacha V., Kuna A.: Two-Way Optical Time and Frequency Transfer between IPE and BEV, Proceedings of 2012 European Frequency and Time Forum, Göteborg, Szwecja, April 23-27, 2012, str. 375-378.
- [21]Azoubib J., Lewandowski W.: Uncertainties of time links used for TAI. Proc. 34th Annual Precise Time and Time Interval (PTTI) Systems and Time Applications Meeting, Reston, VA, USA, 2002.
- [22]Dobrogowski A.: Sygnał czasu, Wydawnictwo Politechniki Poznańskiej, Poznań 2003.
- [23]Audoin C., Guinot B.: The measurement of time. Cambridge University Press, 2001.
- [24]Circular T, ftp://ftp2.bipm.org/pub/tai/publication/, dostępny on-line.
- [25]Symmetricom, 5071A Primary Frequency Standard. Operating and Programming Manual, Rev. C, October 24, 2006.
- [26]Lewandowski W., Tisserand L.: Relative characterization of GNSS receiver delays for GPS and GLONASS C/A codes in the L1 frequency band at the OP, PTB, AOS, GUM and SU. BIPM Report, 2011.
- [27]Petit G., Jiang Z.: Precise Point Positioning for TAI computation, International Journal of Navigation and Observa-tion, vol. 2008, DOI 10.1155/2008/562878, 2008.
- [28]Jiang Z., Petit G.: Combination of TWSTFT and GNSS for accurate UTC time transfer. Metrologia 46, 305–314, 2009.